# Univera on Demand Shopping Guide

Individual & Family Plans, Small Business and Experience Rated Business

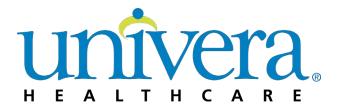

**Revised for 2024 Open Enrollment** 

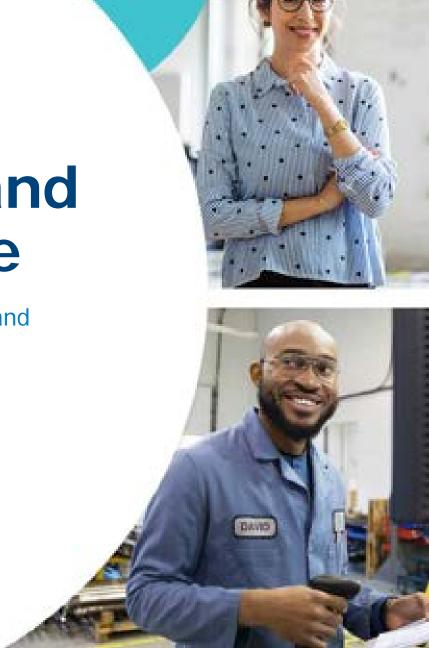

#### **Table of Contents**

This shopping guide is intended for the use of our Univera on Demand shopping site and is a resource for shopping the following lines of business:

| Shop Individual & Family Plans | 04 |
|--------------------------------|----|
| Shop by Medical                |    |
| Shop by Dental                 |    |
| Shop Small Business            | 14 |
| Shop by Medical                |    |
| Shop by Dental                 |    |
| Shop Experience Rated Business | 39 |

• Shop by Dental

Note: If you'd like to shop Univera Vision Plans, please refer to on-demand training now available in the Sales Hub.

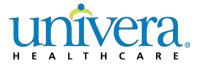

#### **Getting Started**

This is the **Homepage**. The tab you choose here at the top drives your available options for plan selection throughout Universa on Demand. You can also view marketing media available within the Resource Center on the right.

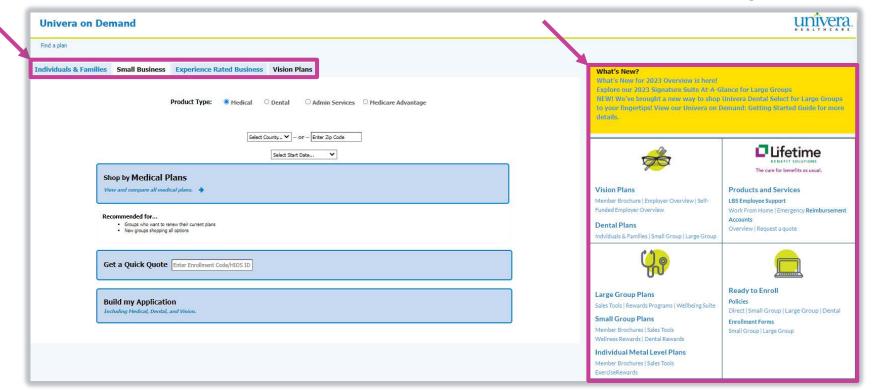

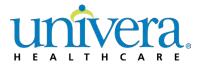

# **Univera on Demand: Shopping**

Individual & Family Plans

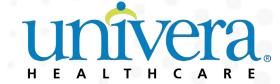

#### **Univera on Demand – Homepage**

- To get started shopping for Individual Metal Level Plans (or, Direct Pay), select the Individuals & Families tab from the Homepage.
- Next, select your product type.
  - You can select Medical or Dental
  - From within this tab, you will need to select a County or Zip Code and Coverage Start Date from the applicable drop-downs prior to entering the shopping area.

| Univera on Den         | nand           |                                                           |              |
|------------------------|----------------|-----------------------------------------------------------|--------------|
| Find a plan            |                |                                                           |              |
| Individuals & Families | Small Business | Experience Rated Business                                 | Vision Plans |
|                        | -              | Medical Dental                                            |              |
|                        | 1              | Select County  - or - Enter Zip C 01/01/2022 - 12/31/2022 | ode          |
|                        | Medical Plans  |                                                           |              |
|                        | Quick Quote    |                                                           |              |

#### **1. Rating Region**

Select the **County** from the drop-down or enter a **Zip Code** where the group is domiciled.

#### 2. Coverage Start Date

Medical and Dental plans for Individuals & Families are available on a yearly basis.

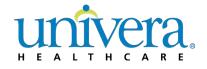

#### Individuals & Families – Homepage

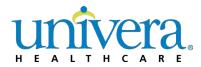

- If you're shopping Medical products, you can select one of two ways to shop:
  - **Medical Plans** Recommended for individuals who are looking to renew or want to browse and easily compare all options
  - Quick Quote Recommended if you know the Plan HIOS ID or Enrollment Code for the option you want

| Univera on         | Demand              |                                                           |              |
|--------------------|---------------------|-----------------------------------------------------------|--------------|
| Find a plan        |                     |                                                           |              |
| Individuals & Fami | lies Small Business | Experience Rated Business                                 | Vision Plans |
|                    |                     | Medical Dental                                            |              |
|                    |                     | Select County   Or - Enter Zip C  01/01/2022 - 12/31/2022 | ode          |
|                    | op by Medical Plans |                                                           |              |
|                    | op by Quick Quote   |                                                           |              |

#### Individuals & Families – Select Plan(s) Page

- When you Shop by Medical Plans, you will advance to Select Plan(s) page
- From this view, you can see a snapshot of benefit details and use several features to get to a desired selection. Let's start with how to shop and compare

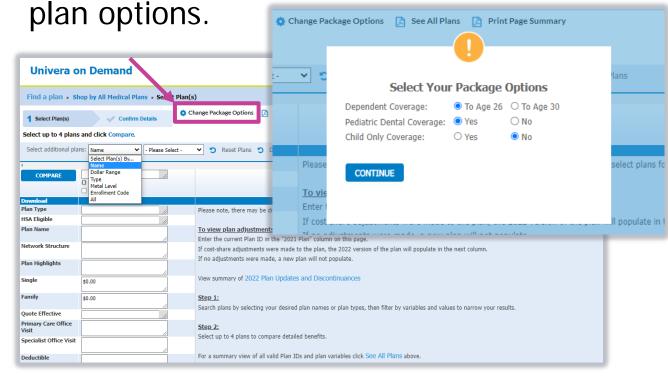

You will have the ability to **change package options** within the **Select Plan(s)** page.

#### Package Options Include:

- Dependent Coverage to Age 26 or 30
- Pediatric Dental Coverage\*
- Child Only Coverage

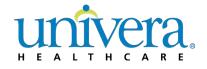

#### Individuals & Families – Select Plan(s) Page

- After you've made your package selection(s), you can further filter by other criteria.
- While you may select more than one metal level, plan name, etc., you can only filter by one variable at a time.
  - Select plan(s) by:
    - All Plans
    - Dollar Range
    - Enrollment Code
    - Metal Level
    - Plan Name
    - Plan Type

|                              |                                          |                    | Univera o                             | n Demand                                  |                     |                    |                         |
|------------------------------|------------------------------------------|--------------------|---------------------------------------|-------------------------------------------|---------------------|--------------------|-------------------------|
| Univera o                    | n Demand                                 |                    | Find a plan » Sh                      | op by All Medical Pla                     | ns » Select         | t Plan(s)          | univera.                |
| Find a plan • St             | nop by All Medical Plans » Sele          | ct Plan(s)         | -                                     |                                           |                     | 👌 Change           | 10/28/2021 View Updates |
| 1 Select Pla (s)             | Confirm Details                          | 🛟 Change Package ( | 1 Select Plan(s)                      | 🗸 Confirm I                               | Details             | Change             |                         |
| Select up to 4 plan          | and click Compare.                       |                    | Select up to 4 plans                  | and click Compare.                        |                     |                    |                         |
| Select additional pla        | ns: Name                                 | elect - 🔻 🍤 Rese   | Select additional plar                |                                           | - Please Sel        | ect - 🗸            | •                       |
| COMPARE                      | O Type<br>Metal Level<br>Enrollment Code |                    | COMPARE                               | Select Plan(s) By<br>Name<br>Dollar Range |                     |                    |                         |
| Plan Type                    | 1                                        | Please note, t     | COMPARE                               | П Туре                                    | //                  |                    |                         |
| HSA Eligible                 | 1                                        |                    |                                       | Metal Level                               |                     |                    |                         |
| Plan Name                    |                                          | To view plan       |                                       | Enrollment Code<br>All                    |                     |                    |                         |
| Network Structure            |                                          | If cost-share a    | Download                              |                                           |                     |                    |                         |
| Plan Highlights              |                                          | If no adjustme     | ents were made, a new plan will not   | populate.                                 |                     |                    |                         |
| Single                       | \$0.00                                   | View summary       | of 2022 Plan Updates and Disc         | ontinuances                               |                     |                    |                         |
| Family                       | \$0.00                                   | Step 1:            |                                       |                                           |                     |                    |                         |
| Quote Effective              |                                          | Search plans t     | by selecting your desired plan name   | or plan types, then filter by variable    | es and values to ha | rrow your results. |                         |
| Primary Care Office<br>Visit |                                          | Step 2:            |                                       |                                           |                     |                    |                         |
| Specialist Office Visit      |                                          | Select up to 4     | plans to compare detailed benefits.   |                                           |                     |                    |                         |
| Deductible                   |                                          | For a summar       | y view of all valid Plan IDs and plan | variables click See All Plans above.      |                     |                    |                         |

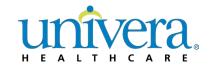

#### Individuals & Families – Select Plan(s) Page

- Other notable features from within Select Plan(s) page:
  - View Updates For details on updates that have been made in Univera on Demand
  - See All Plans To generate a PDF of all available plans
  - Print Page Summary To generate a PDF of all plans selected from within the drop-down menu
  - Compare To compare up to four plans. When you select Compare, you'll advance to the next page where you can view and compare up to four plan selections (from the previous page). You can also generate a PDF of the plan comparisons, by selecting Print Full Comparison.

| n IVY Version updated: 10/28/2021 View Updated |
|------------------------------------------------|
|                                                |
|                                                |
|                                                |
|                                                |
|                                                |
|                                                |
|                                                |
|                                                |
|                                                |
|                                                |
|                                                |
|                                                |
| kt column.                                     |
|                                                |
|                                                |
|                                                |
|                                                |
| narrow your results.                           |
|                                                |
|                                                |
|                                                |
|                                                |
| to                                             |

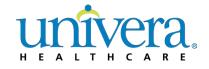

#### Individuals & Families – Select Plan(s)

- H E A L T H C A R E
- You can also use this tool to identify the benefit changes when comparing plans from year to year. Simply type or select the HIOS Plan ID or Enrollment Code in the 2022 Plan column and the 2023 Plan column will display in the next column if there are benefit changes.
- The 2022 and 2023 columns will always match package options (i.e. Pediatric Dental, Domestic Partner coverage, etc.).
- Any 2022 plan can be entered into that column; it does not follow the packaged options you selected on the homepage.
  - The 2022 and 2023 plan benefit rows may differ from other plans you have displayed, if you have not selected the same package options on the homepage.
  - Note: If no 2023 Plan column populates, there were no cost sharing changes for 2023.

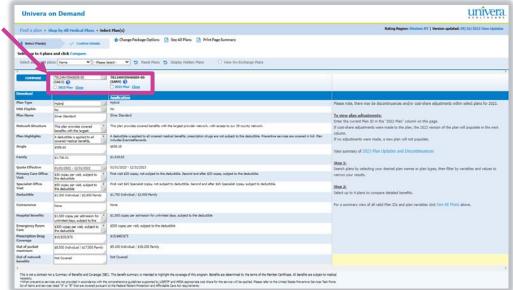

\*For this example, the selected plan in the 2022 Plan column resulted in a 2023 column to the right, indicating there are benefit changes.

#### Individuals & Families – Comparison View

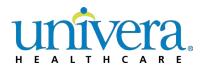

- When you have your plan selection(s) narrowed down, you can select up to four plans to compare the benefits and rates in more detail. You can also deselect plans from this view to remove them from the summary view.
  - This page is commonly referred to as the **comparison view**
  - You can view (in .PDF format) and/or print Rate Sheets, member applications or SBCs
- After you've selected your plan(s), click
   Compare to advance
   to the summary view

| Univera o                                       | on Demand                                                                                                    |                                                                                                    |                                                                                                    | univera                                                                                                    |
|-------------------------------------------------|----------------------------------------------------------------------------------------------------|----------------------------------------------------------------------------------------------------|----------------------------------------------------------------------------------------------------|----------------------------------------------------------------------------------------------------|
| Find a plan > S                                 | hop by All Medical Plans > Select Plan(s)                                                                       |                                                                                                    | Rati                                                                                                    | ng Region: Western NY   Version updated: 09/16/2022 View Updates                                                                                            |
| 1 Select Plan(s)                                | Confirm Details                                                                                                 | ge Options [ 👌 See All Plans [ Print Page Summary                                                                                                    |                                                                                                    |                                                                                                    |
| Select up to 4 plan                             | s and click Compare.                                                                                            |                                                                                                    |                                                                                                    |                                                                                                    |
| Select additional pla<br>Filter your results:   |                                                                                                    | Reset Plans 🧿 Display Hidden Plans 🗌 View On-Exchange Plans<br>Reset Filters                                                                                                    |                                                                                                    |                                                                                                    |
| COMPARE                                         | 8124NY0930009-00<br>IAF5)<br>Select <u>Hide</u>                                                                 | 78124HY0940003-00<br>(IAD7)<br>☑ Select <u>Hide</u>                                                                                                    | 78124NY0950009-00<br>(IAG3)<br>Select Hide                                                                                                    | 78124NY0950023-00<br>(IAI7)<br>Select <u>Hide</u>                                                                                                    |
| Download                                        | Rate Sheet<br>Application<br>SBC                                                                                | Rate Sheet<br>Application<br>SBC                                                                                                    | Rate Sheet<br>Application<br>SBC                                                                                                    | Rate Sheet<br>Application<br>SBC                                                                                                    |
| Plan Type                                       | Сорау                                                                                                    | Hybrid                                                                                                    | Deductible HSA                                                                                                    | Base                                                                                                    |
| HSA Eligible                                    | No                                                                                                    | No                                                                                                    | Yes                                                                                                    | No                                                                                                    |
| Plan Name                                       | Platinum Select                                                                                                 | Gold Standard                                                                                                    | Silver Select                                                                                                    | Bronze Secure Plus 3                                                                                                    |
| Network Structure                               | This plan provides covered benefits with the largest provider<br>network, with access to our 39-county network. | This plan provides covered benefits with the largest provider network, with access to our 39-<br>county network.                                                                          | This plan provides covered benefits with the largest provider network, with access<br>to our 39-county network.                                                 | This plan provides covered benefits with the largest provider network, with<br>access to our 39-county network.                                             |
| Plan Highlights                                 | Predictable out-of-pocket costs without a deductible, includes<br>ExerciseRewards.                              | A deductible is applied to all covered medical benefits, prescription drugs are not subject to<br>the deductible. Preventive services are covered in full. Plan includes ExerciseRewards. | A deductible is applied to all covered medical and prescription drug benefits.<br>Preventive services are covered in full. Plan includes ExerciseRewards.       | A deductible is applied to all covered medical and prescription drug benefits.<br>Preventive services are covered in full. Plan includes ExerciseRewards.   |
| Single                                          | \$852.72                                                                                                    | \$740.35                                                                                                    | \$578.91                                                                                                    | \$401.58                                                                                                    |
| Family                                          | \$2,430.26                                                                                                    | \$2,110.01                                                                                                    | \$1,649.88                                                                                                    | \$1,144.52                                                                                                    |
| Quote Effective<br>Primary Care Office<br>Visit | 01/01/2022 - 12/31/2022<br>\$15 copay per visit                                                                 | 01/01/2022 - 12/31/2022<br>\$25 copay per visit, subject to the deductible                                                                                                    | 01/01/2022 - 12/31/2022<br>Covered at 80%, subject to the deductible                                                                                            | 01/01/2022 - 12/31/2022<br>First 3 PCP visits covered at 100%, not subject to the deductible. Fourth an<br>after covered at 100%, subject to the deductible |
| Specialist Office<br>Visit                      | \$25 copay per visit                                                                                            | \$40 copay per visit, subject to the deductible                                                                                                    | Covered at 80%, subject to the deductible                                                                                                    | Covered at 100%, subject to the deductible                                                                                                    |
| Deductible                                      | None                                                                                                    | \$600 Individual / \$1.200 Family                                                                                                    | \$2,550 Individual / \$5,100 Family                                                                                                    | \$8,700 Individual / \$17,400 Family                                                                                                    |
| Coinsurance                                     | None                                                                                                    | None                                                                                                    | Covered at 80%                                                                                                    | Covered at 100%                                                                                                    |
| Hospital Benefits                               | \$750 copay per admission for unlimited days                                                                    | \$1,000 copay per admission for unlimited days, subject to the deductible                                                                                                    | Covered at 80% per admission for unlimited days, subject to the deductible                                                                                      | Covered at 100% per admission for unlimited days, subject to the deductibl                                                                                  |
| Emergency Room<br>Care                          | \$150 copay per visit                                                                                           | \$150 copay per visit, subject to the deductible                                                                                                    | Covered at 80%, subject to the deductible                                                                                                    | Covered at 100%, subject to the deductible                                                                                                    |
| Prescription Drug<br>Coverage                   | \$10/\$35/\$70                                                                                                  | \$10/\$35/\$70                                                                                                    | \$10/\$45/\$90, subject to the plan deductible. Preventive drugs are not subject to<br>the deductible; they are subject to the applicable copay or coinsurance. | \$0, subject to the plan deductible                                                                                                    |
| Out of pocket<br>maximum                        | \$6,350 Individual / \$12,700 Family                                                                            | \$4,000 Individual / \$8,000 Family                                                                                                    | \$6,900 Individual / \$13,800 Family                                                                                                    | \$8,700 Individual / \$17,400 Family                                                                                                    |
| Out of network<br>benefits                      | Not Covered                                                                                                    | Not Covered                                                                                                    | Not Covered                                                                                                    | Not Covered                                                                                                    |

#### **Univera on Demand – Summary View**

- From the summary view, you can re-arrange plan selection(s) to appear in different order by selecting the -> next to each plan.
- Other notable features from within summary view:
  - **Print Package** To generate a PDF of the rate sheet and benefit summary of selected plan
  - **Application** To generate a PDF of the selected plan's member application
  - **SBC** To generate a PDF the selected plan's Summary of Benefits Coverage (SBC)
  - You can also generate a PDF of the plan comparisons, by selecting **Print Full Comparison** You can view (in .PDF format) and/or print Rate Sheets, member applications or SBCs

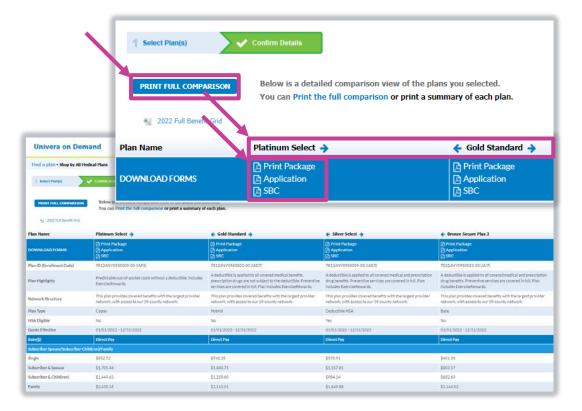

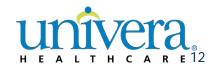

#### Univera on Demand: Shopping Small Business

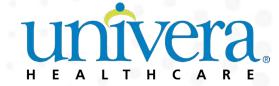

#### **Univera on Demand – Homepage**

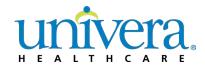

- To get started shopping for small business, select Small Business tab from the Homepage
- Next, select your product type.
  - You can select **Medical** or **Dental** plans
  - From within this tab, you will need to select a **Rating Region** and **Coverage Start Date** from the applicable drop-downs prior to entering the shopping area.

| Universion Demand                                                                   |                                                                       |
|-------------------------------------------------------------------------------------|-----------------------------------------------------------------------|
| Find a plan                                                                         |                                                                       |
| Individuals & Families Small Business                                               | xperience Rated Business Vision Plans                                 |
| Product Type:                                                                       | Medical O Dental O Admin Services O Medicare Advantage                |
|                                                                                     | Select County v - or -                                                |
| Shop by Medical Plans                                                               | Product Type:  Medical O Dental O Admin Services O Medicare Advantage |
| View and compare all medical plan                                                   |                                                                       |
| Recommended for<br>Groups who want to renew then<br>New groups shopping all options | Select County  - or -                                                 |
| Get a Quick Quote Enter                                                             | 2 Select Start Date                                                   |
| Build my Application<br>Including Medical, Dental, and Visio                        | м.                                                                    |

#### 1. Rating Region

Select the **County** from the drop-down or enter a **Zip Code** where the group is domiciled.

#### 2. Coverage Start Date

Medical and Dental plans for Small Business are available on a quarterly basis.

#### **Small Business – Homepage**

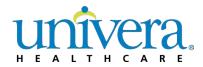

- If you're shopping Medical products, you can select one of three ways to shop:
  - Shop by Medical Plans Recommended for brokers who are looking to renew a group's existing plan(s) or want to browse and easily compare all available options
  - Get a Quick Quote Recommended if you know the Plan HIOS ID or Enrollment Code for the option(s) you want
  - Build my Application Recommended if you want to easily compare all available options for Medical, Dental and Vision, and generate a prepackaged Open Enrollment packet based on those selections

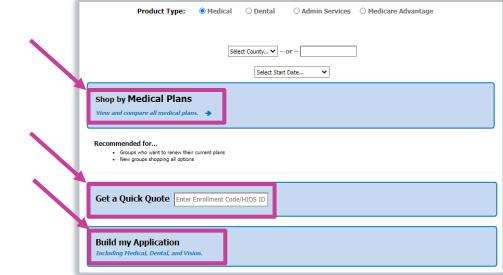

### **Shop by Medical Plans**

- If you select Shop by Medical Plans from the Homepage, you will then be able to view and compare all our available medical plans
- Here you will be able to:
  - Change Package Options
  - See All Plans
  - Print Page Summary
  - Compare from a selection of up to four plans
  - View New York State of Health Marketplace, or SHOP Plans
  - Shop available medical plans using the following shopping filters:
    - All Plans
    - Dollar Range
    - Plan Name
    - Plan Type
    - Metal Level

| Select additional plans | Name 🗸                    | - Please Select - 🗸 🗸 |
|-------------------------|---------------------------|-----------------------|
| È≓ 🕘 <u>View SHO</u> F  | Select Plan(s) By<br>Name |                       |
| 4                       | Dollar Range              |                       |
| COMPARE                 | Type<br>Metal Level       |                       |
| ADD TO APP              | All                       |                       |

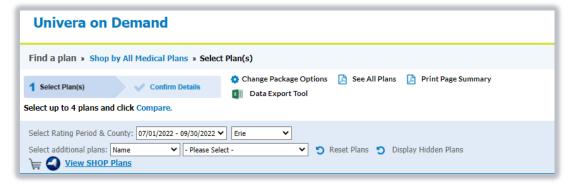

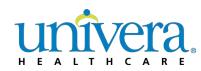

### Shop by Medical Plans – Compare

- We've built in a compare shopping feature to the Select Plan(s) page, which can be accessed if you select Shop by Medical Plans from the Homepage
- Compare up to 4 medical plans
  - You'll notice plan(s) will be preselected prior to clicking Compare
    - Depending on the number of plans you've selected from the drop-down, you can deselect or hide plans you want to exclude from your comparison
  - Click Compare, to advance to the detailed comparison view page where you can:
    - Print Full Comparison
    - Print Package for your selected plan(s), including a suggested dental plan offering and/or other ancillary services provided by our partner, Lifetime Benefit Solutions (LBS)
    - Print Summary of Benefits & Coverage (SBC), or
    - Use our Add to App feature, which will allow you shop other lines of business or generate an application with one click

|                                                                                                    |                                     | 🔹 Change Package Options 🛛 🔀 See All Plans                         |
|----------------------------------------------------------------------------------------------------|-------------------------------------|--------------------------------------------------------------------|
|                                                                                                    |                                     |                                                                    |
| 1 Select Plan(s)                                                                                          | Confirm Details                     | Print Page Summary                                                 |
|                                                                                                    |                                     | Data Export Tool Enrollment File Download                          |
| Select up to 4 plan                                                                                       | ns and click Compare.               |                                                                    |
| Select Rating Perio                                                                                       | d & County: 10/01/2022 - 12/31/2022 | . ▼ Erie ▼                                                         |
|                                                                                                    |                                     |                                                                    |
| Select additional pl                                                                                      |                                     | elect -                                                            |
| 岸 🌗 <u>View S</u> l                                                                                       | HOP Plans                           |                                                                    |
| Filter your results:                                                                                      | Search By 🗸 - Ch                    | oose Value - 💙 🌖 Reset Filters                                     |
|                                                                                                    |                                     |                                                                    |
| COMPARE                                                                                                   |                                     | 78124NY1020185-00                                                  |
|                                                                                                    | 0 🔞                                 | (SZW7)                                                             |
| ADD TO APP                                                                                                |                                     |                                                                    |
|                                                                                                    | 2021 Plan <u>Close</u>              | Select Hide                                                        |
|                                                                                                    | 2021 Plan <u>Close</u>              | Print Package                                                      |
| Download                                                                                                  | 2021 Plan <u>Close</u>              |                                                                    |
| Download<br>Plan Type                                                                                     | 2021 Plan <u>Close</u>              | Print Package<br>SBC                                               |
| Download<br>Plan Type<br>HSA Eligible                                                                     | 2021 Plan <u>Close</u>              | P <u>rint Package</u><br><u>SBC</u><br>Copay                       |
| Download<br>Plan Type<br>HSA Eligible                                                                     | 2021 Plan <u>Close</u>              | Print Package<br>SBC<br>Copay<br>No                                |
| Download<br>Plan Type<br>HSA Eligible<br>Plan Name                                                        |                                     | Print Package<br>SBC<br>Copay<br>No                                |
| Download<br>Plan Type<br>HSA Eligible<br>Plan Name<br>C LEVEL SUMM                                        |                                     | Print Package<br>SBC<br>Copay<br>No                                |
| Download<br>Plan Type<br>HSA Eligible<br>Plan Name<br>LEVEL SUMN<br>Levels Do Not Apply To                | ARY<br>This Plan                    | Print Package<br>SBC<br>Copay<br>No                                |
| Download<br>Plan Type<br>HSA Eligible<br>Plan Name<br>VIEVEL SUMM<br>Levels Do Not Apply To<br>OETAIL SUM | ARY<br>This Plan                    | Print Package<br>SBC<br>Copay<br>No<br>Univera Access Platinum 2 👔 |
| Download<br>Plan Type<br>HSA Eligible<br>Plan Name<br>VIEVEL SUMM<br>Levels Do Not Apply To<br>OETAIL SUM | ARY<br>This Plan                    | Print Package<br>SBC<br>Copay<br>No                                |
| Download<br>Plan Type<br>HSA Eligible<br>Plan Name<br><b>DEVEL SUMN</b><br>Levels Do Not Apply To         | ARY<br>This Plan                    | Print Package<br>SBC<br>Copay<br>No<br>Univera Access Platinum 2 👔 |

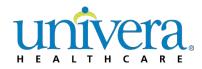

#### Get a Quick Quote

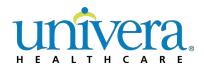

- If you know the Plan HIOS ID or Enrollment Code you're shopping for, you can use the Get a Quick Quote feature from the Homepage to get information more quickly
- Once you enter in a Plan HIOS ID or Enrollment Code, a complete enrollment packet of your plan will generate in PDF

| Shop by Medical Plans View and compare all medical plans.                                     | Select below to view associated plan details<br>78124NY0930001-01 ✓ |
|-----------------------------------------------------------------------------------------------|---------------------------------------------------------------------|
| Recommended for  Groups who want to renew their current plans New groups shopping all options |                                                                     |
| Get a Quick Quote Enter Enrollment Code/HIOS ID                                               | Continue                                                            |
| Get a Quick Quote Enter Enrollment Code/HIOS ID                                               | Continue                                                            |

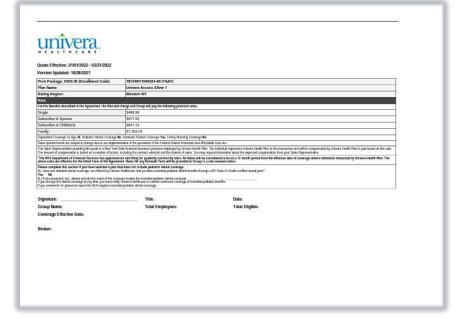

### **Build my Application**

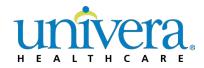

- If you select Build my Application from the Homepage, you will then be able to view and compare all our available medical, dental, and vision plans using one single click. You'll advance to the next page:
  - Here you can filter down to the plan(s) that may be a good fit for your client based on filterable selections
  - Generate a prepackaged Open Enrollment packet based on filterable selections for each line of business you're shopping

| Shop by Medical Plans View and compare all medical plans.                                          | Select Rating Period & County: 07/01/2022 - 09/30/2022 - Erie - Change Package C<br>Medical Application                               |
|----------------------------------------------------------------------------------------------------|----------------------------------------------------------------------------------------------------|
| Recommended for<br>Groups who want to renew their current plans<br>New groups shopping all options | Filter plans: Type  Filter plans: Type Select a plan ·  Selected Medical Plans (4 maximum): Dental Application                        |
| Get a Quick Quote Enter Enrollment Code/HIOS ID                                                    | Filter by product: -Please Select - v<br>Select a Plan - Please Select - v<br>Selected Dental Plan (1 maximum):<br>Vision Application |
| Build my Application<br>Including Medical, Dental, and Vision.                                     | Select plans: Please Select -  Select a Plan: Please Select -  Select a Plan: Please Select -  Select a Plan: Please Select -         |

# Build my Application – Select Plan(s) page

- We've built in some popular shopping features to the Select Plan(s) page that you may already be familiar with:
  Univers on Demand
  - Easily update Rating Period, or Coverage Date
  - Change Package Options
- Once you've made the appropriate selections unique to your client, you can shop any line of business
  - You can select a maximum of up to:
    - Four Medical Plans
    - One Dental Plan
    - One Vision Plan
  - Note: Filterable selections are limited from this view. To shop based on other criteria, you can visit our Homepage to select a different way to shop

| Find a plan » Build inv Application » Select Pla      | an(s)    |                         |
|-------------------------------------------------------|----------|-------------------------|
| Select Rating Period & County 07/01/2022 - 09/30/2022 | ▪ Erie ► | 🔅 Change Package Option |
| Medical Application                                   |          |                         |
| Filter plans: Type 🔹 - Please Select - 🗸              |          |                         |
| Select plans: - Select a plan - 🗸                     |          |                         |
| Selected Medical Plans (4 maximum):                   |          |                         |
| Dental Application                                    |          |                         |
| Filter by product: - Please Select -                  |          |                         |
| Select a Plan – Please Select – 🗸                     |          |                         |
| Selected Dental Plan (1 maximum):                     |          |                         |
| Vision Application                                    |          |                         |
| Select plans: - Please Select -                       |          |                         |
| Select frequency: - Please Select -                   |          | ~                       |
| Select a Plan: - Please Select - 🗸                    |          |                         |
| Selected Vision Plan (1 maximum):                     |          |                         |

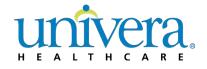

# **Build my Application – Generate Application**

- Once you've made plan selections from each applicable line of business, you're ready to generate a complete Open Enrollment Application
  - Easily update Rating Period, or Coverage Date
  - Change Package Options
- Once you've made the appropriate selections unique to your client, you can shop any line of business
  - You can select a maximum of up to:
    - Four Medical Plans
    - One Dental Plan
    - One Vision Plan
  - Note: Filterable selections are limited from this view. To shop based on other criteria, you can visit our Homepage to select a different way to shop

| Find a plan » Build my Application » Select Plan(s)                                               |
|---------------------------------------------------------------------------------------------------|
| Select Rating Period & County: 07/01/2022 - 09/30/2022 V Erie V OCAnge Package Option             |
| Medical Application                                                                               |
| Filter plans: Metal Level V +Gold V                                                               |
| Select plans: - Select a plan -                                                                   |
| Selected Medical Plans (4 maximum):                                                               |
| Univera Access Gold 1 (SZY3) ( <u>remove</u> )<br>Univera Healthcare HMO (SZR9) ( <u>remove</u> ) |
|                                                                                                   |
| Dental Application                                                                                |
| Filter by product: Univera Dental Select 🗸                                                        |
| Filter by plan type: Passive PPO EmpSponsored - Rollover 💙                                        |
| Filter by ortho coverage: Covered 🗸                                                               |
| Select a Plan UDSER-2-26/26 🗸                                                                     |
| Selected Dental Plan (1 maximum):                                                                 |
| UDSER-2-26/26                                                                                     |
| Vision Application                                                                                |
| Select plans: Fully Insured - Employer Sponsored 🗸                                                |
| Select frequency: Once every calendar year 🗸                                                      |
| Select a Plan: Vision Gold Plan - E1 (VAI) 🖌                                                      |
| Selected Vision Plan (1 maximum):                                                                 |
| Vision Gold Plan - E1 (VAI)                                                                       |
|                                                                                                   |
| GENERATE                                                                                          |

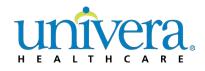

# **Build my Application – Application**

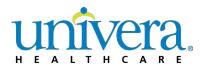

- The application that is generated includes all plan selections
- The application is "fillable" to allow ease of use for members
- Plan selection(s) are pre-populated for members

| Univera on Demand                                                                                                    |                                                                                                    | U.                                                                                                    | nîvera.                                               |
|----------------------------------------------------------------------------------------------------|----------------------------------------------------------------------------------------------------|----------------------------------------------------------------------------------------------------|-------------------------------------------------------|
| Find a plan » Build my Application » Select Plan(s)                                                                                                    | Rating Region: Western NY                                                                                                    | Version updated: 08/19/20                                                                                                    | 21 View Updates                                       |
| Select Rating Period & County: 01/01/2022 - 03/31/2022 •                                                                                                    | Erie 🗸 🏟 Change Pac                                                                                                    | kage Options                                                                                                    |                                                       |
| Medical Application         Filter plans:       Name         Select plans:       - Please Select -         Select plans:       - Select a plan -             | Commercial Group Health Insurar<br>Please print clearly and complete all sections that<br>Section 1: Employer Group & Benefit                                                                                                    | apply. Signatures are required. Additional inst                                                                                                    |                                                       |
| Selected Medical Plans (4 maximum):<br>Univera Clear Options Gold (TKKM) ( <u>remove</u> )                                                                   | Employer Name<br>Group Administrator's Signature (required)                                                                                                    | Association/Chamber Name (if<br>Date Employee's ID N                                                                                                    | applicable)                                           |
| Filter by product:       Univera Dental Select         Filter by plan type:       All         Filter by ortho coverage:       Covered                        | Medical Information           Medical Croup Number (8 digls)           Medical Subgroup           Medical Subgroup           Medical Class           Medical Effective Date           Who do you need Medical coverage for?           Self Orly           Self Orly           Self Orly | Dental Information Dental Group Number (8 digits) Dental Subgroup Dental Class Dental Effective Date Who do you need Dental coverage forf Gef 0 rby Emrity Gert & Chaldren |                                                       |
| Selected Dental Plan (1 maximum):<br>UDSE-7-26/26                                                                                                    | Medical Plan Selection Univers Clear Options Gold (TKKM)                                                                                                    | Dental Plan Selection UDSE-7-26/26                                                                                                    | Vision Plan Selection<br>Vision Value Plan - E1 (VAA) |
| Vision Application                                                                                                    | Subscriber Status: Actively Wo<br>Section 2: Subscriber's Information                                                                                                    | rking Retired Disabled                                                                                                    | Canceled COBRA                                        |
| Select plans: Fully Insured - Employer Spon ored  Select frequency: Once every calendar year Vision Value Plan - E1 (VAA)  Selected Vision Plan (1 maximum): | Last Name<br>First Name<br>Middle Initial Title (e.g., Jr, Sr, 111, etc.)                                                                                                    | EFemale Tra                                                                                                    |                                                       |
| GENERATE                                                                                                    | Street Address City Zip Code Phone APP-350 (0521) U                                                                                                    | / /                                                                                                    | 1[][]                                                 |

### Add to App

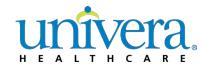

This Shopping Cart feature allows you to add plans as you shop each line of business with the click of a button and can be found within the Select Plan(s) page

#### Add to App button added to Select Plan(s) page

- Adds the selected plans to the Application up to a maximum of 4 plans
- Application links were removed from Download row
- Compare screens include this update

#### **Continue Building Your Application prompt**

• When Add to App button is selected, prompt to continue shopping or generate Application will appear and you'll be directed to the selected product's shopping page

#### **Adding Other Lines of Business to Application**

- When Shop Univera Access Dental, Shop Univera Dental Select, or Shop Vision Value is selected, clicking Continue will direct you to the selected product's shopping page
- Continue Building Your Application prompt will appear after Add to App button is selected from within next shopping page

#### **Application Generation**

- The application that is generated includes all plan selections (see Build my Application – Application example)
- Application is "fillable" to allow ease of use for members
- Plan selections are pre-populated for member

| Univera or                                        | n Demand                                                                                                    |
|---------------------------------------------------|----------------------------------------------------------------------------------------------------|
| Find a plan » Sho                                 | op by All Medical Plans » Select Plan(s)                                                                                                    |
| 1 Select Plan(s)                                  | Confirm Details Change Package Options A See All Plans A Print Page Summary A Data Export Tool Fine Download                                                                                                    |
| elect up to 4 plans a                             | and click Compare.                                                                                                    |
| Select Rating Period 8<br>Select additional plans |                                                                                                    |
| Filter your results: Se                           |                                                                                                    |
| COMPARE<br>ADD TO APP<br>ownload                  | <ul> <li>Continue Building Your Application?</li> <li>Shop Medical</li> <li>Shop Univera Access Dental</li> <li>Shop Univera Dental Select</li> <li>Shop Vision Value</li> <li>Generate my Application</li> </ul> |
|                                                   | CONTINUE<br>Medical Plans Selected:<br>Univera Access Platinum 2 (SZW7)(remove)<br>Univera Access Gold 2 (SZZ9)(remove)                                                                                           |
|                                                   | Hubrid                                                                                                    |

#### **Small Business – Homepage**

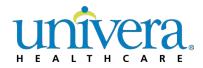

- If you're shopping Dental products, you can select one of three ways to shop:
  - Shop Univera Dental Select Recommended for brokers who are looking to renew a group's existing Univera Dental Select plan or want to browse and easily compare all available options
  - Build a Univera Dental Select Plan Recommended if you want to tailor your dental plan design based on filterable benefits and other features
  - Shop Univera Access Dental Recommended for brokers who are looking to renew a group's existing ACA-Compliant plan or want to browse and easily compare all available options

| ind a plan |                     |                                                 |                                                                              |
|------------|---------------------|-------------------------------------------------|------------------------------------------------------------------------------|
| Individ    | luals & Families    | Small Businesses                                | Vision Plans                                                                 |
|            | Product Ty          | e: Medical  Dental Admin : Erie Select Stangate | Services O Medicare Advantage                                                |
|            | Shop Univera Dental |                                                 | d a Univera Dental Select Plan<br>your plan features to build a dental plan. |
|            | Shop Univera Access | ental                                           |                                                                              |

### **Shop Univera Dental Select**

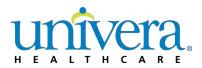

 If you select Shop Univera Dental Select from the Homepage, you will then be able to view and compare all our available dental plans

- Here you will be able to:
  - Change Package Options
  - See All Plans
  - Print Page Summary
  - Compare from a selection of up to four plans
  - Shop available dental plans using the following shopping filters:
    - All Plans
    - Dollar Range
    - Plan Name
    - Plan Type
  - Filter your results using the following common plan attributes:
    - Individual Deductible
    - Family Deductible
    - Annual Maximum
    - Class IV Ortho Coverage

|                             | d a plan » s                                                  | Shop by All                                                            | Dental Plans                                       |                |                 |                                 |             |
|-----------------------------|---------------------------------------------------------------|------------------------------------------------------------------------|----------------------------------------------------|----------------|-----------------|---------------------------------|-------------|
| 1                           | Select Plan(s                                                 | )                                                                      | Confir                                             | n Details      |                 |                                 |             |
|                             | -                                                             |                                                                        | ns 🔀 See<br>i click Compa                          |                |                 | <b>age Summa</b><br>Export Tool | ry          |
|                             | Select Ratin                                                  | g Period & C                                                           | ounty: 07/01/2                                     | 2022 - 09/30/2 | 2022 🗸 📕 Erie   | ~                               |             |
|                             | Ø Select 2                                                    | 022 plans                                                              | Name                                               | ✓ Unive        | ra Dental Selec | t 👻 🖱 F                         | Reset Plans |
|                             | Filter your r                                                 | esults: Sear                                                           | :h By                                              | 🖌 🛛 - Cho      | ose Value - 🗸   | 🕽 Reset Fi                      | lters       |
|                             |                                                               |                                                                        |                                                    |                |                 |                                 |             |
| Se<br>Na<br>Do              | ame<br>elect Plan(s) B<br>ame<br>ame<br>plar Range<br>pe<br>l | y                                                                      | ra Dental Select<br>ose Value - 🗸<br>ngle / Family | Clas           |                 |                                 |             |
| Se<br>Na<br>Do<br>Ty        | elect Plan(s) B<br>ame<br>ollar Range<br>pe                   | y                                                                      | ose Value - 🗸                                      | D Re           |                 |                                 |             |
| Se<br>Na<br>Do<br>Ty<br>All | elect Plan(s) B<br>ame<br>ollar Range<br>pe                   | y<br>- Cho<br>Si                                                       | ose Value - 🗸<br>ngle / Family<br>ay               | Clas           | e Value - 🗸     |                                 |             |
| Se<br>Na<br>Do<br>Ty<br>All | elect Plan(s) B<br>ame<br>ollar Range<br>pe<br>I              | Y<br>- Cho<br>Si<br>Si<br>Search I<br>Search I<br>Individu<br>Family D | ose Value - 🗸<br>ngle / Family<br>ay               | Clas           | e Value - 🗸     |                                 |             |

#### New Dental Packages featuring Annual Max Rollover

If you select **Shop Univera Dental Select** from the Homepage, you will also be able to view and compare all our available dental plans which include our **Annual Maximum Rollover** benefit

- Main summary page will include an Annual Maximum Rollover Yes/No indicator
- The Annual Maximum Rollover indicator row will also be available from the Compare page
- The Compare page will include information about the rollover benefit, including threshold limits, rollover amounts, and feature a link to supportive collateral about the Annual Maximum Rollover benefit introduced to Small Groups in 2022

#### **New Plan Types**

- PPO Employer Sponsored Rollover (UDSER)
- PPO Voluntary Rollover (UDSVR)

| Find a plan » Shop t                                                  | oy All Dental Pla               | ns                                                     |                           |                     |               |                      |                  |                                              | Rating R          | egion: Western         | n NY   Versio                 | n updated: 08,                | /23/2021 View                                | v Update          |
|-----------------------------------------------------------------------|---------------------------------|--------------------------------------------------------|---------------------------|---------------------|---------------|----------------------|------------------|----------------------------------------------|-------------------|------------------------|-------------------------------|-------------------------------|----------------------------------------------|-------------------|
| 1 Select Plan(s)                                                      | V Cont                          | firm Details                                           |                           |                     |               | o                    | Lifet            |                                              |                   | over what<br>A, HRA an |                               |                               | Find out mor                                 | re today 🕽        |
| Select up to 4 plan                                                   |                                 |                                                        | /31/2022、                 |                     | xport To      | v                    |                  |                                              |                   |                        |                               |                               |                                              |                   |
| Filter your results:                                                  | Search By                       | <ul><li></li><li></li><li></li></ul>                   | Univera De<br>· Choose Va |                     |               | <b>D</b> Res         | set Plans        |                                              |                   | $\mathbf{\mathcal{N}}$ |                               |                               |                                              |                   |
|                                                                       |                                 |                                                        |                           | alue - 🗸            |               | set Filters          |                  | Annual<br>Deductible<br>(Single /<br>Family) | Annual<br>maximum | Orthodontia<br>Maximum | Annual<br>Maximum<br>Rollover | Dependents<br>and<br>students | Waiting<br>periods &<br>other<br>limitations |                   |
| Filter your results:                                                  | Search By                       | v -                                                    | Choose Va                 | alue - 🗸            | Class         | set Filters<br>Class | s<br>Class       | Deductible<br>(Single /                      |                   |                        | Maximum                       | and                           | periods & other                              |                   |
| Filter your results:<br>COMPARE<br>ADD TO APP<br>Current 2019<br>Plan | Search By                       | v -                                                    | Choose Va                 | alue - 🗸            | Class         | Class                | s<br>Class       | Deductible<br>(Single /                      |                   |                        | Maximum                       | and                           | periods & other                              | Quote<br>Effectiv |
| Filter your results:<br>COMPARE<br>ADD TO APP<br>Current 2019         | Search By Plan Type Passive PPO | <ul> <li>Single / Family</li> <li>/ 27.47 /</li> </ul> | Choose Va                 | Class<br>II<br>50%* | Class<br>II A | Class<br>III<br>50%* | S<br>Class<br>IV | Deductible<br>(Single /<br>Family)           | maximum           | Maximum                | Maximum<br>Rollover           | and<br>students               | periods & other                              | Effecti           |

| Dental Plan Features                                                               |                                                                                                    |
|------------------------------------------------------------------------------------|----------------------------------------------------------------------------------------------------|
| Dependents and students                                                            | Qualified dependents and students are covered to age 26.                                                                     |
| Annual Deductible                                                                  | \$50 individual/\$150 family; applies to classes II, IIA and III                                                             |
| Annual Maximum                                                                     | \$1,000 applies to classes II, IIA and III                                                                                   |
| Annual Maximum Rollover<br>Learn More About The Annual<br>Maximum Rollover Benefit | Includes rollover benefit with a threshold of \$500, allowing \$250 per year to rollover up to an account maximum of \$1,000 |
| Orthodontia Lifetime Maximum includes<br>dependents to age 19                      | Not covered                                                                                                    |
| Domestic partner                                                                   | Covered                                                                                                    |
| Waiting periods & other limitations                                                | Does not apply                                                                                                    |

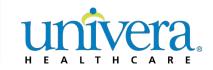

### **Shop Univera Access Dental**

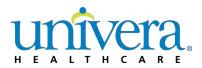

- If you select Shop Univera Access Dental from the Homepage, you will then be able to view and compare all our available dental plans
- Here you will be able to:
  - Change Package Options
  - See All Plans
  - Print Page Summary
  - Compare from a selection of up to four plans
  - Shop available dental plans using the following shopping filters:
    - All Plans
    - Dollar Range
    - Plan Name
    - Plan Type
  - Filter your results using the following common plan attributes:
    - Pediatric Deductible
    - Adult Deductible
    - Annual Maximum

| Find a plan » Shop                                               | oy All Dental Plans                                                                                                    |
|------------------------------------------------------------------|----------------------------------------------------------------------------------------------------|
| 1 Select Plan(s)                                                 | Confirm Details                                                                                                    |
| Change Package<br>Select up to 4 pla                             | Options       E See All Plans       Print Page Summary         ns and click Compare.       Image: Data Export Tool                                                                                                    |
| Select Rating Peri                                               | od & County: 07/01/2022 - 09/30/2022 -                                                                                                    |
| Ø Select 2022                                                    | Name         Univera Dental Select         S         Reset Plans                                                                                                    |
| Filter your results                                              | Search By    Choose Value -   Reset Filters                                                                                                    |
| Name<br>Select Plan(s) By<br>Name<br>Dollar Range<br>Type<br>All | Univera Dental Select  Choose Value -  Choose Value -  Choose |
| Filter your results:                                             | Search By                                                                                                    |
| MPARE Plan T                                                     | Pediatric Deductible<br>Adult Deductible<br>Annual Maximum<br>Preventive Service<br>(Dental Cleanings)                                                                                                    |

#### **Shop by All Dental Plans – Compare**

- We've built in a compare shopping feature to the Select Plan(s) page, which can be accessed if you select Shop Univera Dental Select or Shop Univera Access Dental from the Homepage
- Compare up to 4 dental plans
  - Select the plans you would like to compare
  - Click Compare, to advance to the detailed comparison view page where you can:
    - Print Full Comparison
    - Print Package or Application for your selected plan(s)

| 1 Select Plan(s                                                                                                    | 1 Select Plan(s) Confirm Details                             |                                                         |                                                                                                    |                                                                                                |                                                                                     |  |  |  |
|----------------------------------------------------------------------------------------------------|--------------------------------------------------------------|---------------------------------------------------------|----------------------------------------------------------------------------------------------------|------------------------------------------------------------------------------------------------|-------------------------------------------------------------------------------------|--|--|--|
| Change Package Options      See All Plans      Print Page Summary     Select up to 4 plans and click Compare     Data Export Tool                                                        |                                                              |                                                         |                                                                                                    |                                                                                                |                                                                                     |  |  |  |
| Select up to                                                                                                    | Select up to 4 plans and click Compare.                      |                                                         |                                                                                                    |                                                                                                |                                                                                     |  |  |  |
| Select Ratin                                                                                                    | g Period & County                                            | : 10/01/2022                                            | - 12/31/2022 🗸 🛛 E                                                                                    | irie 🗸                                                                                         |                                                                                     |  |  |  |
| 🕖 Select 2                                                                                                    | 2022 plans Name                                              | e <b>`</b>                                              | Univera Access D                                                                                      | ental 🗸 🌖 Res                                                                                  | et Plans                                                                            |  |  |  |
|                                                                                                    |                                                              |                                                         |                                                                                                    |                                                                                                |                                                                                     |  |  |  |
| Filler your results: Search By   - Choose Value -   - Choose Value -   - Choose Value -   - Choose Value -  -  - Choose Value -  -  - Choose Value -  -  -  -  -  -  -  -  -  -  -  -  - |                                                              |                                                         |                                                                                                    |                                                                                                |                                                                                     |  |  |  |
| Filter your n                                                                                                    | esults: Search By                                            | · • [-                                                  | Choose Value - 🗸                                                                                      | Reset Filters                                                                                  |                                                                                     |  |  |  |
| COMPARE                                                                                                    | Plan Type                                                    | Single /<br>Family                                      | Preventive<br>Services<br>(Dental                                                                     | <ul> <li>Reset Filters</li> <li>Basic Services<br/>(Fillings &amp;<br/>Extractions)</li> </ul> |                                                                                     |  |  |  |
| COMPARE<br>ADD TO APP                                                                                                    | Plan Type                                                    | Single /<br>Family                                      | Preventive<br>Services<br>(Dental<br>Cleanings)                                                       | Basic Services<br>(Fillings &<br>Extractions)                                                  | Major Services<br>(Periodontics &<br>Endodontics)                                   |  |  |  |
| COMPARE                                                                                                    |                                                              | Single /                                                | Preventive<br>Services<br>(Dental                                                                     | Basic Services<br>(Fillings &                                                                  | Major Services<br>(Periodontics &<br>Endodontics)                                   |  |  |  |
| COMPARE<br>ADD TO APP                                                                                                    | Plan Type Passive PPO ACA                                    | Single /<br>Family<br>\$25.68 /                         | Preventive<br>Services<br>(Dental<br>Cleanings)<br>Pediatric: 100%                                    | Basic Services<br>(Fillings &<br>Extractions)<br>Pediatric: 50%*                               | Major Services<br>(Periodontics &<br>Endodontics)<br>Pediatric: 50%*                |  |  |  |
| AD-1000B-                                                                                                    | Plan Type<br>Passive PPO ACA<br>Qualified<br>Passive PPO ACA | Single /<br>Family<br>\$25.68 /<br>\$97.32<br>\$23.83 / | Preventive<br>Services<br>(Dental<br>Cleanings)<br>Pediatric: 100%<br>Adult: 100%<br>Pediatric: 100%* | Basic Services<br>(Fillings &<br>Extractions)<br>Pediatric: 50%*<br>Adult: 50%*                | Major Services<br>(Periodontics &<br>Endodontics)<br>Pediatric: 50%*<br>Adult: 50%* |  |  |  |

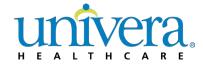

#### **Univera on Demand: Shopping**

Enhanced Small Business Shopping Features + Capabilities

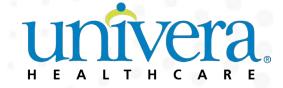

#### **Data Export Features**

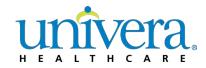

- There are two features embedded into our Univera on Demand shopping experience available from either of our Medical or Dental shopping gateways.
   Designed to help you package the documents you need and save time.
  - Data Export Tool We made it easier to package the documents you need for your Small Business client(s) by allowing you to readily export benefit and rate information into an Excel file.
  - Enrollment File Download Save even more time by using the express download feature, allowing you to download all rate sheets, benefit summaries and applications for the rating period you need.

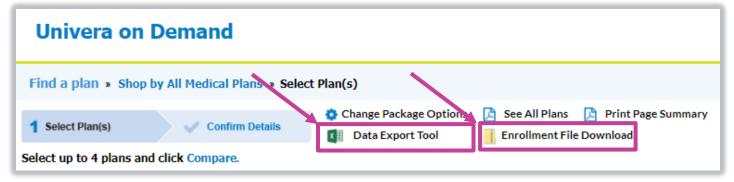

#### **Data Export Tool**

- Our Data Export Tool allows a quick way to export rate and benefit information to make spreadsheeting easy.
  - Using **Data Export Tool** requires Microsoft Excel
  - Below is an example of where to locate the Data Export Tool from within the Shop by All Medical Plan(s) Gateway page. Click on Data Export Tool to advance.

| Univera on Demand                                                                                                    | I                                                   |                                                   |                                                      | univera               |
|----------------------------------------------------------------------------------------------------|-----------------------------------------------------|---------------------------------------------------|------------------------------------------------------|-----------------------|
| Find a plan » Shop by All Medical                                                                                             | Nans * Select Plan(s)                               | R                                                 | ating Region: Western NY   Version updated: 10/      | 28/2021 View Updates  |
| 1 Select Plan(s) Con<br>Select up to 4 plans and click Compar                                                                 | irm Details Print Page Summary                      | e All Plans<br>ollment File Download              | Discover what we offer for<br>HSA, HRA and FSA Plans | Find out more today > |
| Select Rating Period & County: 07/01/20<br>Select additional plans: Name<br>View SHOP Plans<br>Filter your results: Search By |                                                     | ns 🍯 Display Hidden Plans                         |                                                      |                       |
| COMPARE<br>ADD TO APP                                                                                                    | 78124NY1020169-00<br>(5ZV1)<br>✓ Select <u>Hide</u> | 78124NY1020185-00<br>(SZW7)<br>Select <u>Hide</u> | 78124NY1020217-00<br>(TDDA)<br>☑ Select <u>Hide</u>  |                       |
| Download                                                                                                    | Print Package<br>SBC                                | Print Package<br>SBC                              | Print Package<br>SBC                                 |                       |
| Plan Type                                                                                                    | Copay                                               | Сорау                                             | Сорау                                                |                       |
| HSA Eligible                                                                                                    | No                                                  | No                                                | No                                                   |                       |
| Plan Name                                                                                                    | Univera Access Platinum 1 🕖                         | Univera Access Platinum 2 🌒                       | Univera Access Platinum 3 🕧                          |                       |

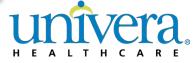

### **Using the Data Export Tool**

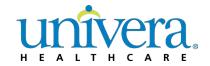

- The Data Export Tool will open in a new window with selectable criteria for your spreadsheeting needs
- From this view, you can:
  - Choose On and/or Off Exchange package options
  - Select Make Available rider options, and
  - Configure the spreadsheet with the criteria you're looking for
    - all benefit categories and rates are available for download
      - The default criteria within Available Columns are the benefits and rates from the Select Plan(s) page (a summary view)
      - You can add or remove criteria by dragging them in or out of the Selected Columns table
      - You can change the order of criteria within **Selected Columns** by dragging them up or down
  - Click Export Data to Spreadsheet to initiate the download of your Excel file

| Univera on Deman                                                                                                    | d                        |
|----------------------------------------------------------------------------------------------------|--------------------------|
| Find a plan » Export data to Excel                                                                                                    | Spreadsheet              |
| EXPORT DATA TO SPREADSHEET                                                                                                    |                          |
| Exchange Options:<br>On Exchange<br>Off Exchange                                                                                                    |                          |
| Rider Options:         Dependent Coverage:       ✓ To .         Pediatric Dental Coverage:       ✓ Yes         Domestic Partner Coverage:       ✓ Yes         Family Planning Coverage:       ✓ Yes | No                       |
| Spreadsheet Field Options:<br>Click on or drag a column label below<br>Drag an item in the right list to chan                                                                                       | ge the order of columns. |
| Available Columns                                                                                                    | Selected Columns         |
| Subscriber and Children Rate                                                                                                    | Plan Type                |
| Primary Care Physician                                                                                                    | HSA Eligible             |
| Referrals                                                                                                    | Plan Name                |
| Out of Area Benefits                                                                                                    | Aggregation Design       |
| Student/Dependent Coverage                                                                                                    | Plan Highlights          |
| Domestic Partner                                                                                                    | Single Rate              |
| Subscriber and Spouse Rate                                                                                                    | Family Rate              |

### Using the Data Export Tool, con't.

- The download will begin in the background, where you will then be prompted to **Open** or **Save** the file (dependent upon your browser)
  - An example from Chrome is on the right
- Once open, you can use Microsoft Excel functionality to further customize the document you need

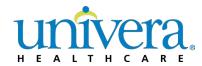

| EXPORT DATA TO SPREADSH                                         | IEET        |             |
|-----------------------------------------------------------------|-------------|-------------|
| Exchange Options:                                               |             |             |
| On Exchange 🛛                                                   |             |             |
| Off Exchange 🗹                                                  |             |             |
| Rider Options:                                                  |             |             |
| Dependent Coverage:                                             | 🗹 To Age 26 | 🗌 To Age 30 |
| Pediatric Dental Coverage:                                      | 🗹 Yes       | ✓ No        |
| Domestic Partner Coverage:                                      | 🗹 Yes       | 🗆 No        |
| Family Planning Coverage:                                       | 🗹 Yes       | □ No        |
| Spreadsheet Field Options:                                      |             |             |
| Click on or drag a column lab<br>Drag an item in the right list |             |             |

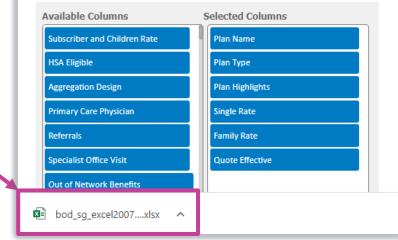

#### **Enrollment File Download**

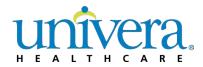

- Our Enrollment File Download functionality allows you to download all rate sheets, benefit summaries and member applications for the rating period you need with its express download capability
  - Using Enrollment File Download requires Adobe Acrobat
  - Below is an example of where to locate the Enrollment File Download tool from within the Shop by All Medical Plan(s) Gateway page. Click on Enrollment File Download to

advance.

| Univera on Demand                                                          |                                                                                                    |                                                     |                                                      | univera.              |
|----------------------------------------------------------------------------|----------------------------------------------------------------------------------------------------|-----------------------------------------------------|------------------------------------------------------|-----------------------|
| Find a plan » Shop by All Medical Plans »                                  | Select Plan(s)                                                                                                    | Rat                                                 | ing Region: Western NY   Version updated: 10/2       | 8/2021 View Updates   |
| 1 Select Plan(s) Confirm Detail<br>Select up to 4 plans and click Compare. | s 🔀 Print Page Summary                                                                                                    | e All Plans                                         | Discover what we offer for<br>HSA, HRA and FSA Plans | Find out more today > |
| ₩ SHOP Plans                                                               | and a second descent and a second second sec | ns 🅤 Display Hidden Plans                           |                                                      |                       |
| COMPARE 0 0 0 0 0 0 0 0 0 0 0 0 0 0 0 0 0 0 0                              | 78124NY1020169-00<br>(5ZV1)<br>✓ Select <u>Hide</u>                                                                                                    | 78124NY1020185-00<br>(SZW7)<br>☑ Select <u>Hide</u> | 78124NY1020217-00<br>(TDDA)<br>Select <u>Hide</u>    | *                     |
| Download                                                                   | Print Package<br>SBC                                                                                                    | Print Package<br>SBC                                | Print Package<br>SBC                                 |                       |
| Plan Type                                                                  | Сорау                                                                                                    | Сорау                                               | Сорау                                                |                       |
| HSA Eligible                                                               | No                                                                                                    | No                                                  | No                                                   |                       |
| Plan Name                                                                  | Univera Access Platinum 1 🕧                                                                                                    | Univera Access Platinum 2 🕖                         | Univera Access Platinum 3 🕖                          |                       |

#### **Using Enrollment File Download**

- The download will begin in the background, where you will then be prompted to Open or Save the file (dependent upon your browser and settings)
  - An example from Chrome is on the right
  - Note: The download will take several minutes

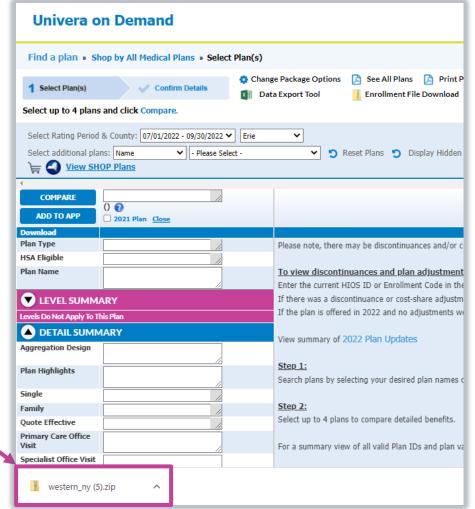

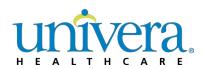

### **Using Enrollment File Download**

- Once the download is complete, a zip file folder will be available containing:
  - Package Rate Sheets and Member Application files will include all plans for the regions and rating period you selected on the Homepage
  - Plan Enrollment Codes are the base of the file name, followed by year and rating period (quarterly)
- Remember to periodically check the Version
   Updated date (located in the top right corner)
   to ensure you have the most up-to-date data

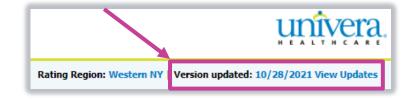

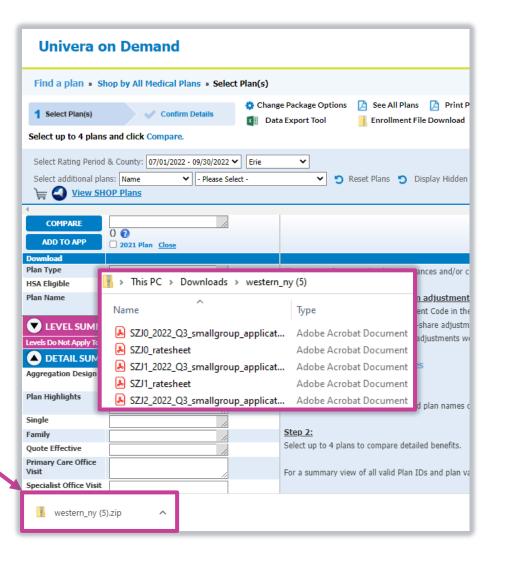

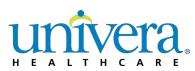

### **Change Rating Region and Period**

- We've enhanced the Select Plan(s) page to allow the option to easily change the Rating Region and Rating Period
  - You no longer need to go back out to the Homepage if you want to view plans from more than one Rating Region or Rating Period

|                                                                                                    | Univera on Demand                                                                                                    |  |  |
|----------------------------------------------------------------------------------------------------|----------------------------------------------------------------------------------------------------|--|--|
| Univera on Demand                                                                                              | Find a plan » Shop by All Medical Plans » Select Plan(s)                                                                                                    |  |  |
|                                                                                                    | 1 Select Plan(s) Confirm Details                                                                                                    |  |  |
|                                                                                                    | Select up to 4 plans and click Compare.                                                                                                    |  |  |
| Find a plan » Shop by All Medical Plans » Select Plan(s)                                                       | Select Rating Period & County 01/01/2022 - 03/31/2022 V Frie                                                                                                    |  |  |
| 1 Select Plan(s)       Confirm Details         Image: Detail select Plan(s)       Image: Detail select Plan(s) | Select additional plans:         Name         Select Start Date         -           ↓         ♪         View SHOP Plans         07/01/2022 - 12/31/2022         -         ✓           ↓         ♪         View SHOP Plans         07/01/2022 - 06/30/2022         06/30/2022         ✓           Filter your results:         Search By         01/01/2022 - 06/30/2022         Value - ✓         ♡         Reset Fil |  |  |
| Select up to 4 plans and click Compare.                                                                        | 10/01/2021 - 12/31/2021           07/01/2021 - 09/30/2021           0000           01/01/2021 - 09/30/2021           01/01/2021 - 09/30/2021           124NY1030297-00           01/01/2021 - 09/30/2021           10/01/2020 - 12/31/2021           2021           10/01/2020 - 12/31/2021           Select Hide                                                                                                    |  |  |
| Select Rating Period & County: 01/01/2022 - 03/31/2022 V Erie V                                                |                                                                                                    |  |  |
| Select additional plans: Name 🗸 - Please Select - 🗸 🍤 Reset                                                    | Plans 🍤 Display Hidden Plans                                                                                                    |  |  |
| F SHOP Plans                                                                                                   |                                                                                                    |  |  |
| Filter your results: Search By    Choose Value -   Reset Filters                                               |                                                                                                    |  |  |

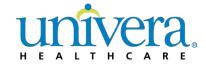

### **Univera on Demand: Shopping**

Experience Rated Business – Available for Dental Only

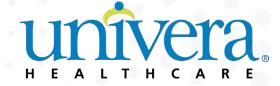

# **NEW! Shop by Dental Preferred Packages**

Our new **Shop by Dental Preferred Packages** experience makes selecting the right plan easier.

#### Shop by Dental Preferred Packages allows you to:

- Conveniently shop with your clients on a smartphone or tablet
- Four unique package options that build up in coverage
  - Preventive A plan for groups offering dental for the first time or those focused on routine, preventive care
  - A plan for groups looking for a little more than preventive care
  - A comprehensive value plan with orthodontia
  - A comprehensive coverage plan with orthodontia, plus a generous plan annual maximum

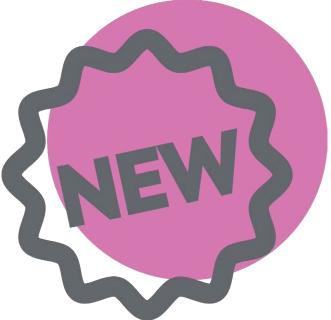

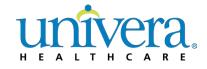

#### **Univera on Demand – Homepage**

- To get started shopping for experience rated business, select Experience Rated Business tab from the Homepage
- Next, select your product type.
  - You can select **Dental** plans
  - To shop Medical, please reach out to your Broker or Univera Healthcare account manager

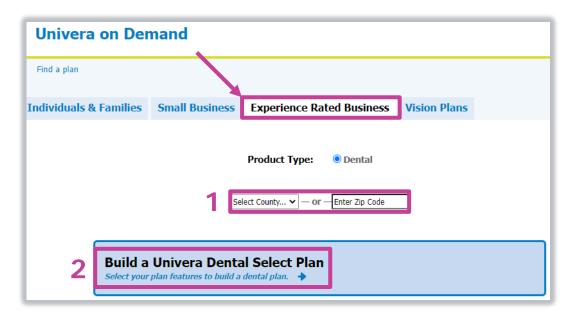

#### 1. Rating Region

Select the **County** from the drop-down or enter a **Zip Code** where the group is domiciled.

#### 2. Build a Univera Dental Select Plan

Click on **Build a Univera Dental Select Plan** to advance to the next page, where you can select benefits and features that meet your client's needs

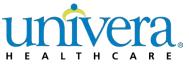

#### More about Shop by Design for Dental

Our new **Shop by Design for Dental** experience allows you to build a dental plan that best fits your group's needs, suggesting beneficial options you may not have considered.

#### Shop by Design for Dental allows you to:

- Conveniently shop with your clients on a smartphone or tablet
- Design custom plans ranging from starter setups to comprehensive designs
- Quickly identify options that will save your clients money
- Surpass expectations with a dental plan that checks all the boxes

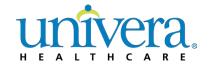

### **Shop by Design for Dental**

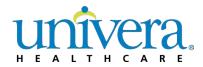

- Shop by Design for Dental allows you to make benefit selections and add features available through Univera Dental Select. You can tailor your dental package by building in selections for:
  - Group Information
  - Network
  - Deductible
  - Annual Maximum
  - Orthodontia

| Univera on Dema                                               | and                                                                                                    |  |  |
|---------------------------------------------------------------|----------------------------------------------------------------------------------------------------|--|--|
| Univera un Dema                                               | 3110                                                                                                    |  |  |
| Find a plan » Shop by Design f                                | for Dental (version updated: 06/30/2022)                                                                                                    |  |  |
|                                                               | with your selected package, click Print Package Request and submit to your Univera Healthcare Account Manager.                                               |  |  |
| The selections available here<br>Account Manager for addition | represent our most popular options available through Univera Dental Select – other options may be available. Contact your Univera Healthcare<br>Ial details. |  |  |
| PRINT PACKAGE REQUEST                                         |                                                                                                    |  |  |
|                                                               | Univera Dental Select                                                                                                    |  |  |
| GROUP INFORMATION                                             |                                                                                                    |  |  |
| Group Name                                                    |                                                                                                    |  |  |
| ffective Date                                                 |                                                                                                    |  |  |
| Number of Eligibles                                           | 0                                                                                                    |  |  |
| lier Structure                                                | 2 Tier 💙                                                                                                    |  |  |
| Plan Period                                                   | Calendar Year 💙                                                                                                    |  |  |
| Domestic Partner                                              | Covered 🗸                                                                                                    |  |  |
| Dependent/Student                                             | Age 26/26 🗸                                                                                                    |  |  |
| Contribution                                                  | Contributory: Yes, Contribution over 25% of single and participation at least 50% of net eligible 🛛 💙                                                        |  |  |
| NETWORK                                                       | In Network Out of Network                                                                                                    |  |  |
| Plan Type                                                     | Passive Plan 🗸                                                                                                    |  |  |
| in Area Provider/Reimbursement                                | Univera Healthcare 🗸 Univera Healthcare 🗸                                                                                                    |  |  |
| Out of Area Provider/Reimbursemen                             | DenteMax V N/A V                                                                                                    |  |  |
| DEDUCTIBLE & ANNUAL MAXIMUM                                   |                                                                                                    |  |  |
| Deductible                                                    | Single \$50 / Family \$150 🗸                                                                                                    |  |  |
| Deductible applies to                                         | Deductible Applies To Class II, IIA, and III Services                                                                                                    |  |  |
| Annual Maximum                                                | \$1,000                                                                                                    |  |  |

### Shop by Design for Dental – Quoting

- To begin the quoting process with your selected package, click Print Package Request to generate a PDF of your customized plan
- Next, submit the PDF to your Univera Healthcare account manager to initiate quoting process.

|                                           | Dental (version updated: 06/30/2022)<br>th your selected package, click Print Package Request and submit to your Univera Healthcare Account Manager.<br>present our most popular options available through Univera Dental Select – other options may be available. Contact your Univera Healthcare<br>details. |  |
|-------------------------------------------|----------------------------------------------------------------------------------------------------|--|
|                                           | Univera Dental Select                                                                                                    |  |
| GROUP INFORMATION                         |                                                                                                    |  |
| Group Name                                |                                                                                                    |  |
| ffective Date                             |                                                                                                    |  |
| lumber of Eligibles                       | ٥                                                                                                    |  |
| ier Structure                             | 2 Tier 🗸                                                                                                    |  |
| lan Period                                | Calendar Year 🗸                                                                                                    |  |
| omestic Partner                           | Covered 🗸                                                                                                    |  |
| ependent/Student                          | Age 26/26 🗸                                                                                                    |  |
| ontribution                               | Contributory: Yes, Contribution over 25% of single and participation at least 50% of net eligible 🔹 🗸                                                                                                    |  |
| ETWORK                                    | In Network Out of Network                                                                                                    |  |
| lan Type<br>n Area Provider/Reimbursement | Passive Plan 🗸<br>Univera Healthcare 🗸 Univera Healthcare 🗸                                                                                                    |  |
| Out of Area Provider/Reimbursement        | DenteMax V N/A V                                                                                                    |  |
|                                           |                                                                                                    |  |
| EDUCTIBLE & ANNUAL MAXIMUM                |                                                                                                    |  |

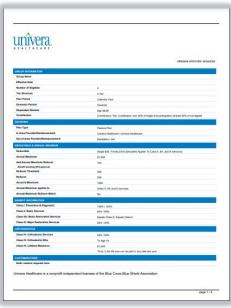

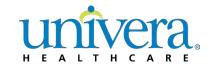

### **Shop by Preferred Packages for Dental – Quoting**

- To begin the quoting process with your selected package, click the PDF icon to generate a PDF of your preferred package option
- Next, submit the PDF to your Univera Healthcare account manager to initiate quoting process.

| Find a plan » Shop by Preferred Pac | kage for Dental                                                                                |                                                                  | version                                                  | updated: 07/01/2023 View Updates                             | PLAN INFORMATION                                                                                                    | VERSION UPON                                                                                                    |
|-------------------------------------|------------------------------------------------------------------------------------------------|------------------------------------------------------------------|----------------------------------------------------------|--------------------------------------------------------------|----------------------------------------------------------------------------------------------------|----------------------------------------------------------------------------------------------------|
|                                     | t a package below, click on PDF icon and submit the                                            | e file to your Univera                                           | time Discover what v                                     | ve offer for                                                 | Paulaines<br>Paula Societyteine<br>Nathandon<br>Paula Syna<br>U Ana Paulaine Paulaine Paulaine<br>Gal of Anathan Paulaine Paulaine Paulaine<br>Defaultio                                                                                                    | Peacese<br>Addre for groupe of being densities for the fact for on these of sources on making peaceties and<br>Peaces Peac<br>Unames HeaderClass / Uniter & HeadFaces<br>No.1 MA<br>BJ per periods (Source, Source) |
| Preferred Package Descriptions      |                                                                                                | Dow 🖸                                                            | 🔁 MID                                                    | 🕒 нісн                                                       | Antesal Massman<br>Billestrif Antanishtich<br>Class & Preventive & Dispussific                                                                                                    | \$500 (Class 8, 8A, and 8 Services)<br>DNs                                                                                                    |
|                                     | A plan for groups offering dental for the first time or<br>focused on routine, preventive care | A plan for groups looking for a little more than preventive care | A comprehensive value plan with orthodontia              | A comprehensive coverage plan with a generous annual maximum | Class & Rack Services<br>Class & Rack Resolution Services<br>Class & Way Resolution Services<br>Class & Way Resolution Services<br>Centrodocertca                                                                                                    | SPN<br>Not Course<br>Not Coursed                                                                                                    |
| Deductible                          | \$0 per person                                                                                 | \$50 per person                                                  | \$50 per person                                          | \$50 per person                                              | Class M: Orthodoxic Services<br>Class M: Uhdow Maximum<br>WATTING PERSON                                                                                                    | Not Covered<br>Not                                                                                                    |
| Annual Max                          | \$500                                                                                          | \$1,000                                                          | \$1,500                                                  | \$2,000                                                      | Waiting Periods                                                                                                    | Six-munth-waiting period on literic Care                                                                                                    |
| Class I (Preventive)                | 0%                                                                                             | 0%                                                               | 0%                                                       | 0%                                                           | Univers HeadDaces is a receptorin independent learness of the Blue Chean Blue Bhaid Association<br>To manual on expedited and experiments, planase ensure your dented quale contains the bibliosing datable<br>Decards<br>Conversit<br>Conversit<br>Convers |                                                                                                    |
| Class I (Basic)                     | 50%                                                                                            | 50%*                                                             | 50%*                                                     | 20%*                                                         |                                                                                                    |                                                                                                    |
| Class II (Basic Restorative)        | Not Covered                                                                                    | 50%*                                                             | 50%*                                                     | 20%*                                                         |                                                                                                    |                                                                                                    |
| Class III (Major Care)              | Not Covered                                                                                    | 50%*                                                             | 50%*                                                     | 50%*                                                         |                                                                                                    |                                                                                                    |
| Class IV (Orthodontia)              | Not Covered                                                                                    | Not Covered                                                      | 50%*                                                     | 50%*                                                         |                                                                                                    |                                                                                                    |
| Ortho Max                           | N/A                                                                                            | N/A                                                              | \$750                                                    | \$1,000                                                      |                                                                                                    |                                                                                                    |
| Naiting Periods                     | Six-month waiting period on Basic Care                                                         | 12-month waiting period on Major Care                            | 12-month waiting period on Major Care<br>and Orthodontia | 12-month waiting period on Major Care and<br>Orthodontia     |                                                                                                    |                                                                                                    |

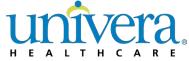

# Thank You

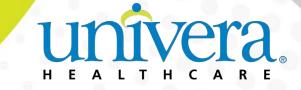